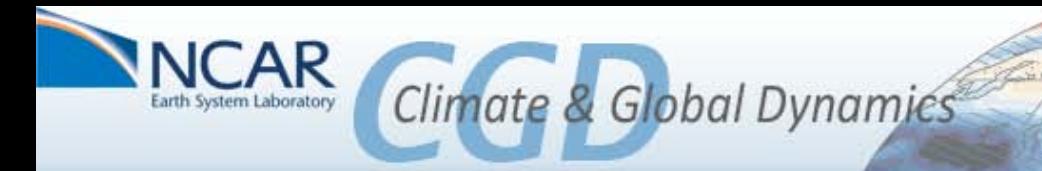

# The CESM Experiment Database

**[https://csegweb.cgd.ucar.edu](https://csegweb.cgd.ucar.edu/)**

CESM Breckenridge Workshop – June 18-21 Alice Bertini – NCAR - CGD/CCR/CSEG aliceb@ucar.edu

# *In a nutshell…*

**What is it?** The CESM Experiment Database is an on-line collaborative notebook to store metadata about CESM experiment runs. It provides a "snap-shot" view of the state of the model at run time (i.e. version, resolution, machine, compiler, compset, collaborators, approvals, diagnostics links, build configuration notes, etc…)

*Why do we need it?* Previously, many CESM developers and scientists stored their run metadata locally on their own desktop or via a wiki. The CESM Experiment Database provides a web-based, centralized and standardized method for the storage of all run metadata.

*Who should use it?* All CESM developers, programmers and scientists running the model from both inside and outside of NCAR. A CESM/CISM SVN developers login or NCAR/CGD UCAS login is all that is needed to use the database.

#### *Need help migrating existing metadata into the database or adding new metadata?* Please contact aliceb@ucar.edu.

# Preview:

- Motivation
- Users Views
- Work-flow with Running the CESM
- Incorporating User Feedback
- Future Directions
- Comments / Questions

# Motivation

The CESM development and user community needed a coherent, web-based centralized database to store their run metadata. The metadata represents a snap-shot view of how the model was run for a given experiment. Individuals and groups maintained their own "databases" of run metadata. For example:

- [http://www.cgd.ucar.edu/cseg/cmip5\\_dashboard/ncar/jndex.html](http://www.cgd.ucar.edu/cseg/cmip5_dashboard/ncar/jndex.html)
- [http://www.cgd.ucar.edu/cseg/cmip5\\_dashboard/ncar/index.html](http://www.cgd.ucar.edu/cseg/cmip5_dashboard/ncar/index.html)
- [http://www.cgd.ucar.edu/cseg/ccsm4\\_0\\_runs/](http://www.cgd.ucar.edu/cseg/ccsm4_0_runs/)
- <http://www.cgd.ucar.edu/ccr/hteng/DP/> …. and many more

#### Previous Run Database

- [http://ccsm-rundb.cgd.ucar.edu/case\\_list.php](http://ccsm-rundb.cgd.ucar.edu/case_list.php)
- \*\* no longer available

#### [http://csegweb.cgd.ucar.edu](https://csegweb.cgd.ucar.edu/)

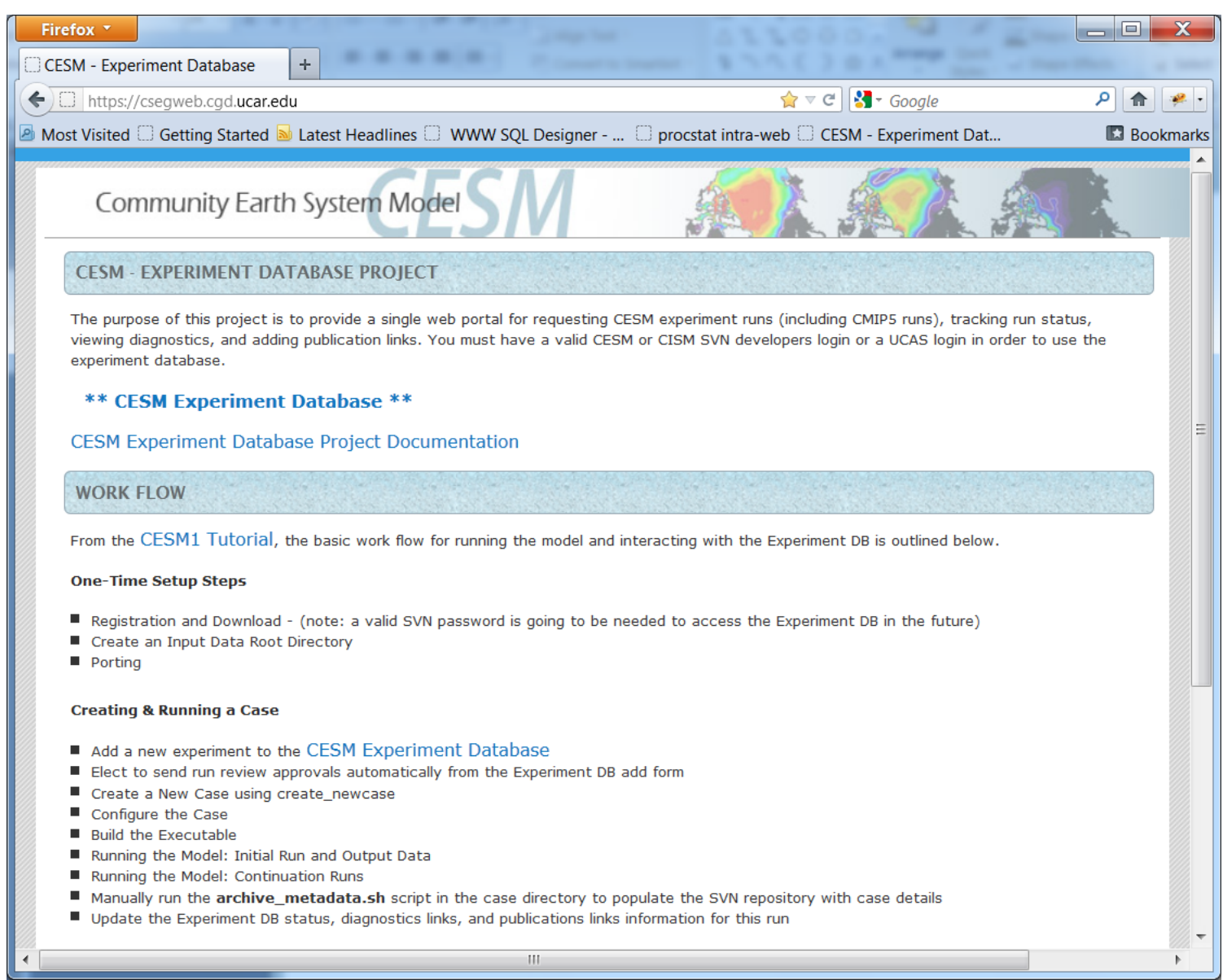

#### **Users View**

### **<https://csegweb.cgd.ucar.edu/expdb> (SVN or UCAS authentication)**

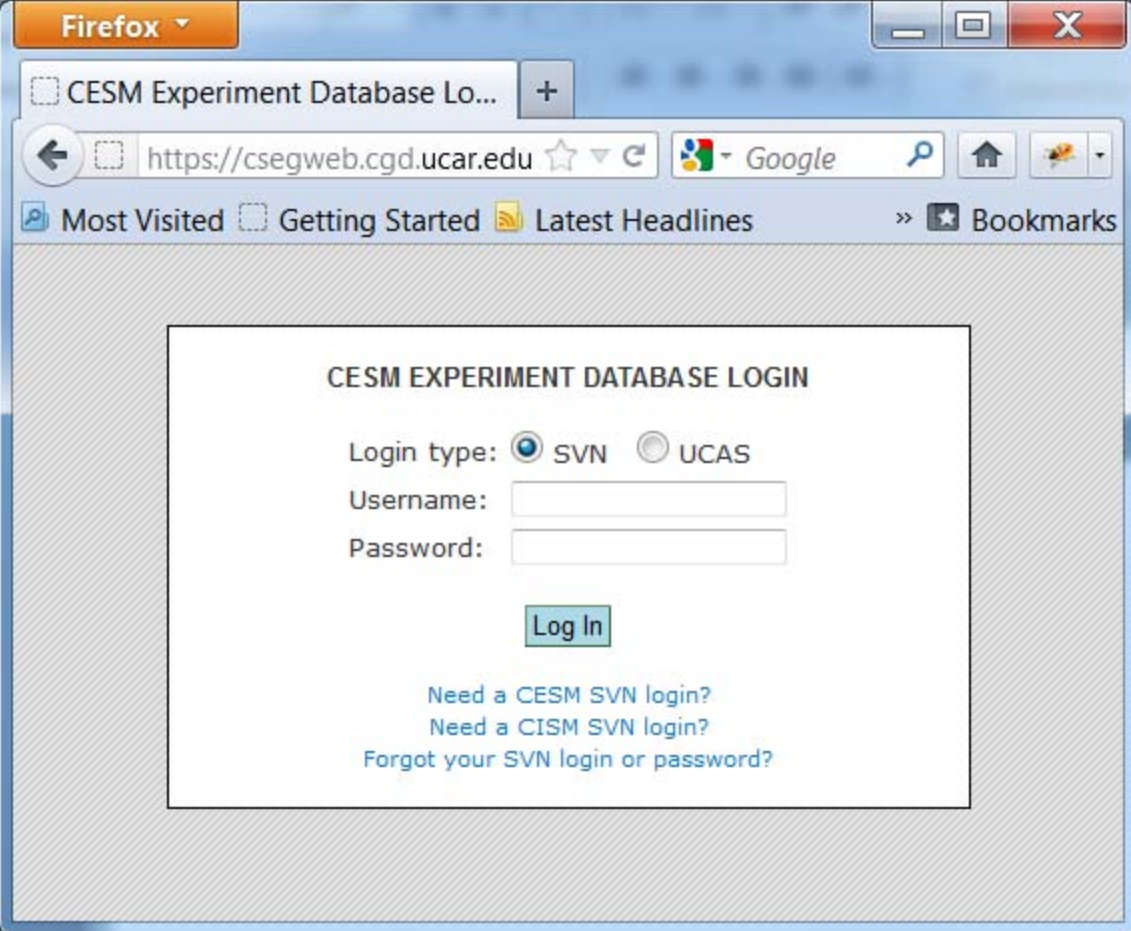

#### **Users View – main index and search filtering options**

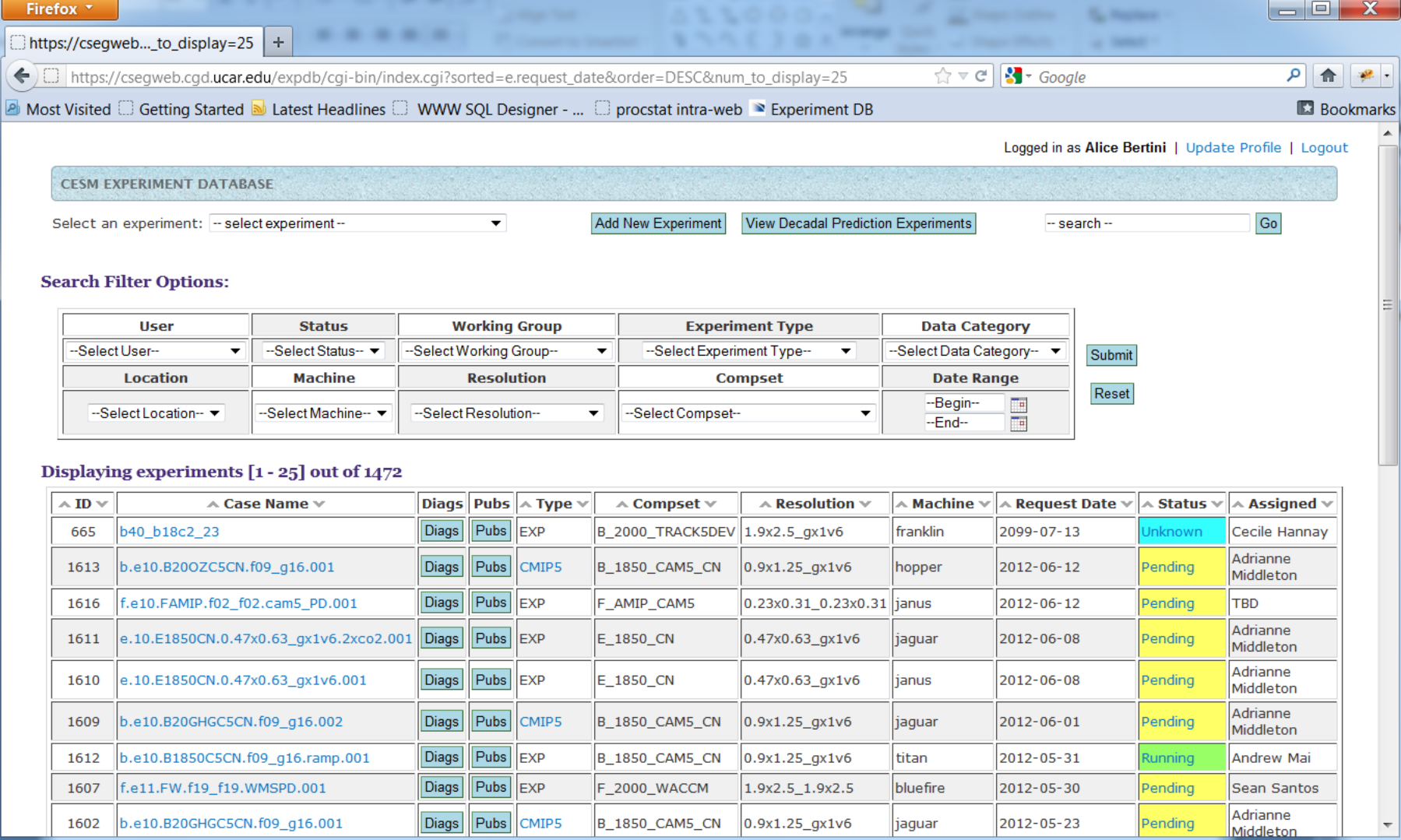

### Detail Experiment View

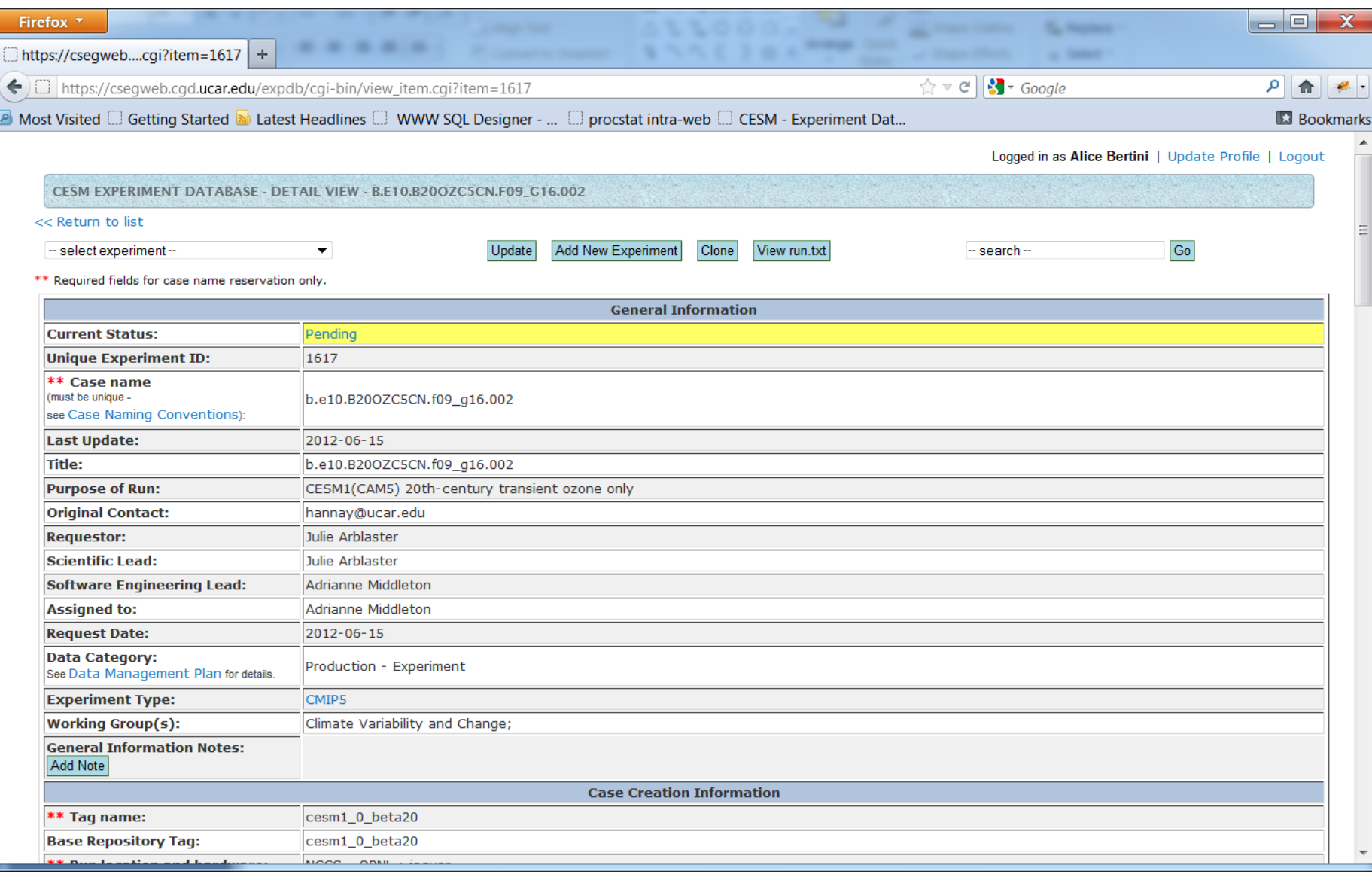

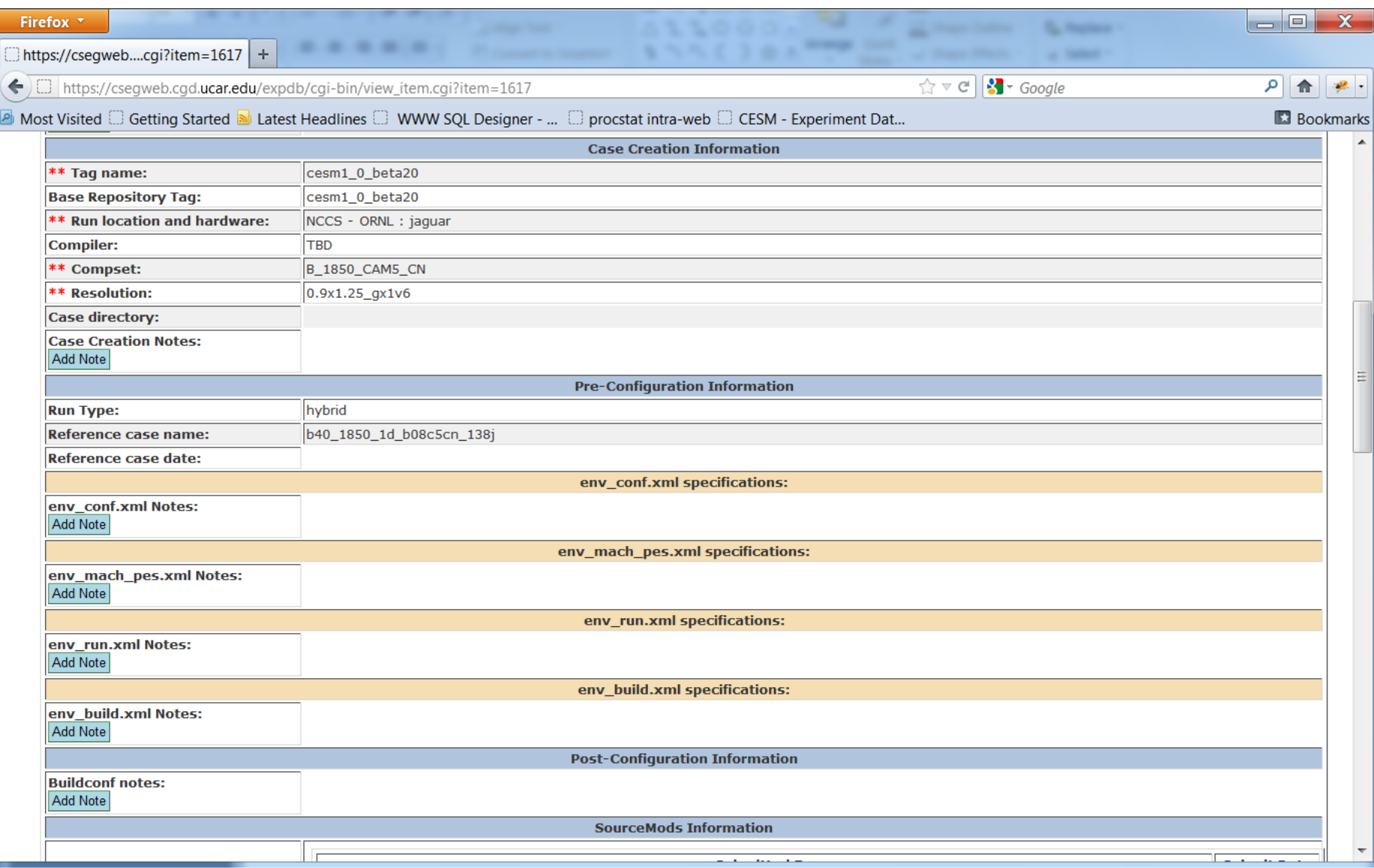

### Detail Experiment View - cont'd

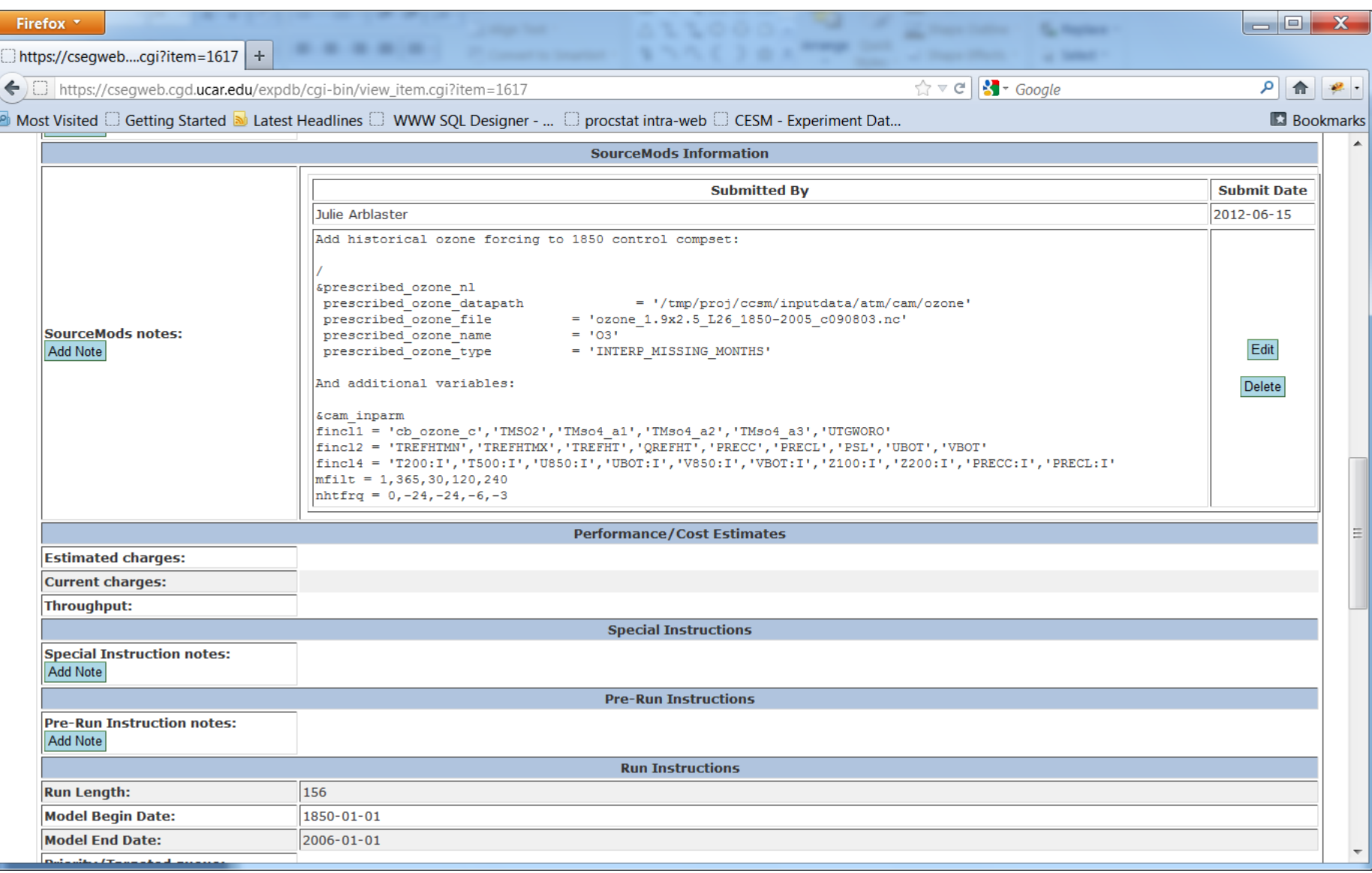

#### Detail Experiment View - cont'd

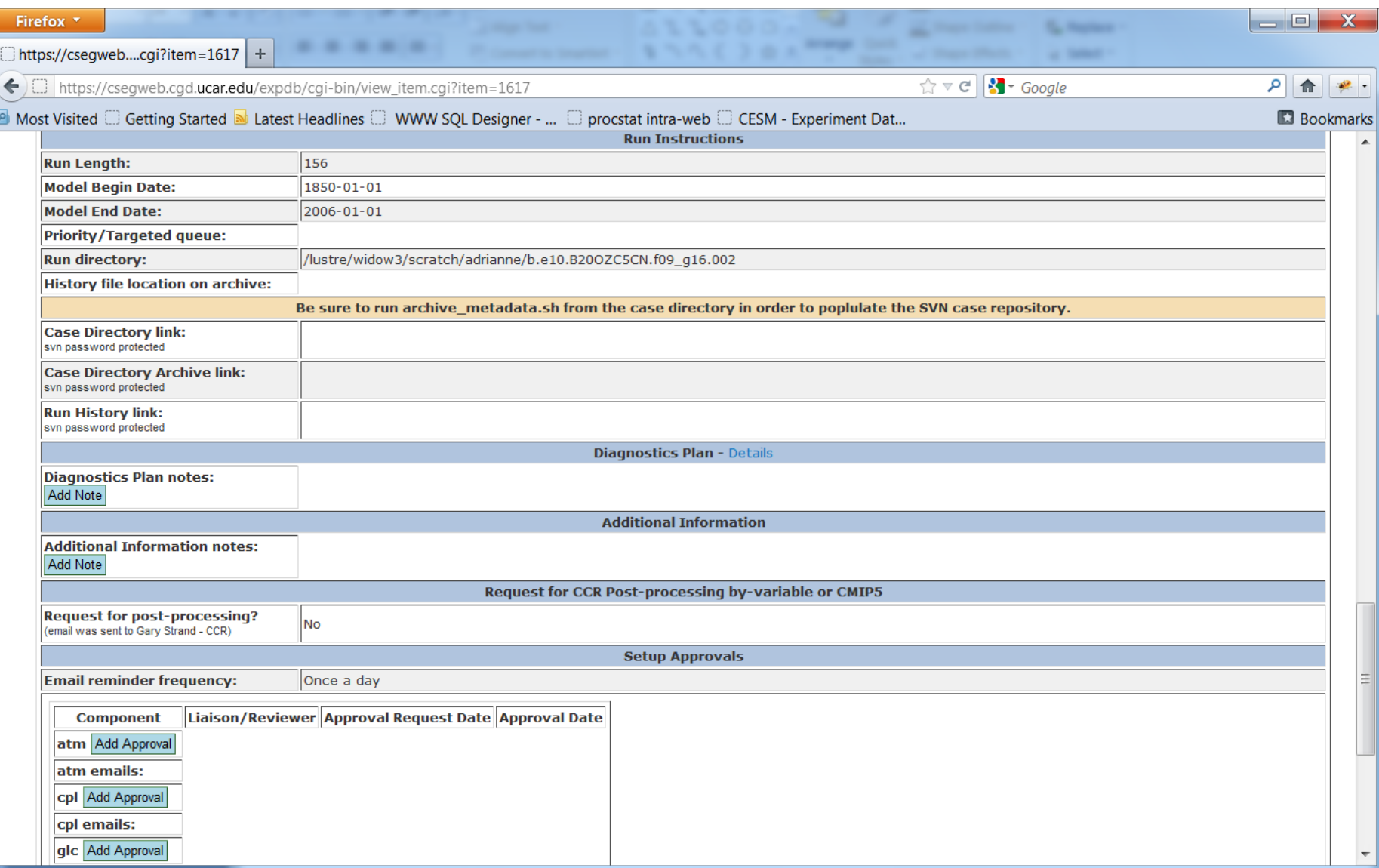

### Detail Experiment View - cont'd

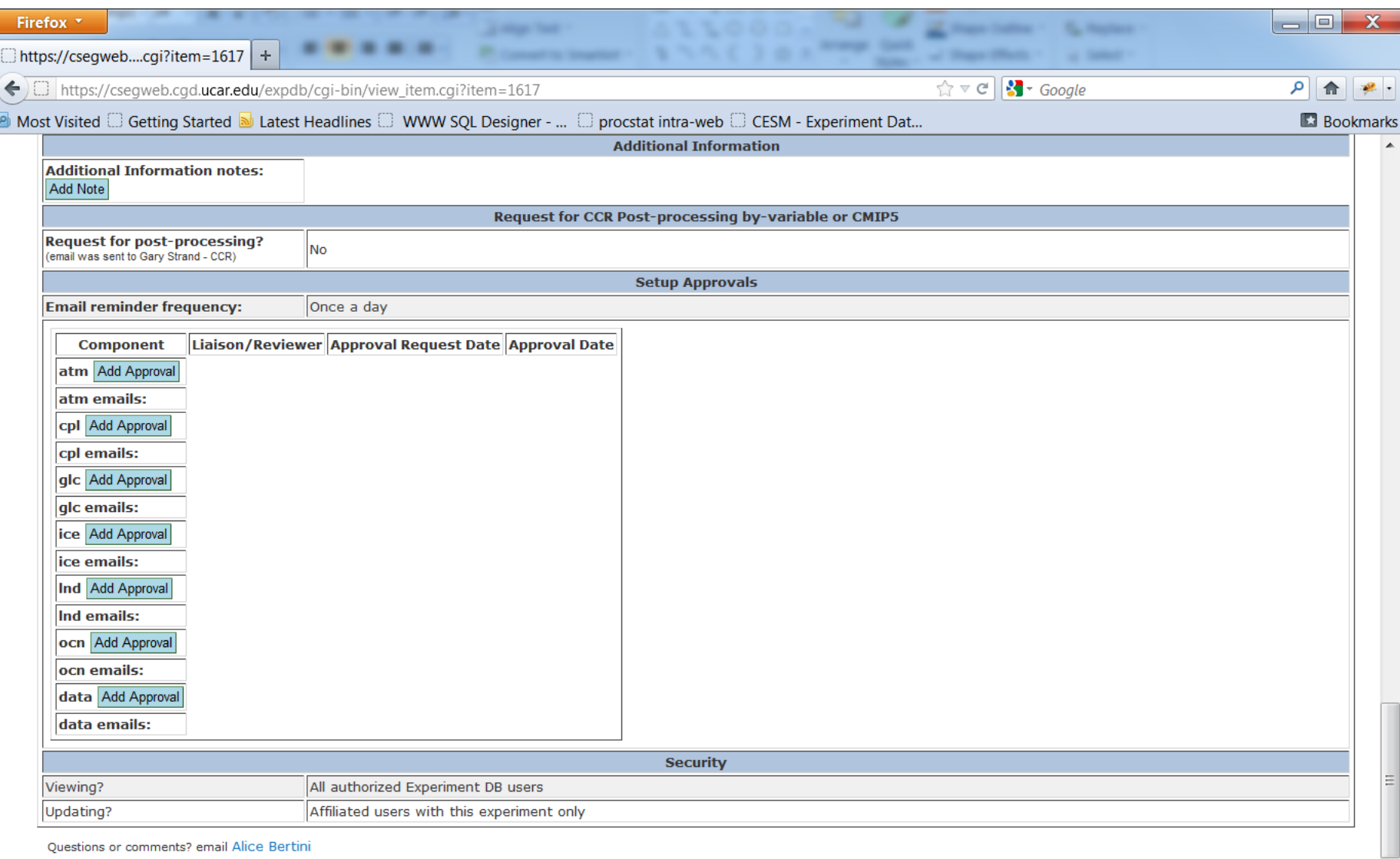

## Add New Experiment

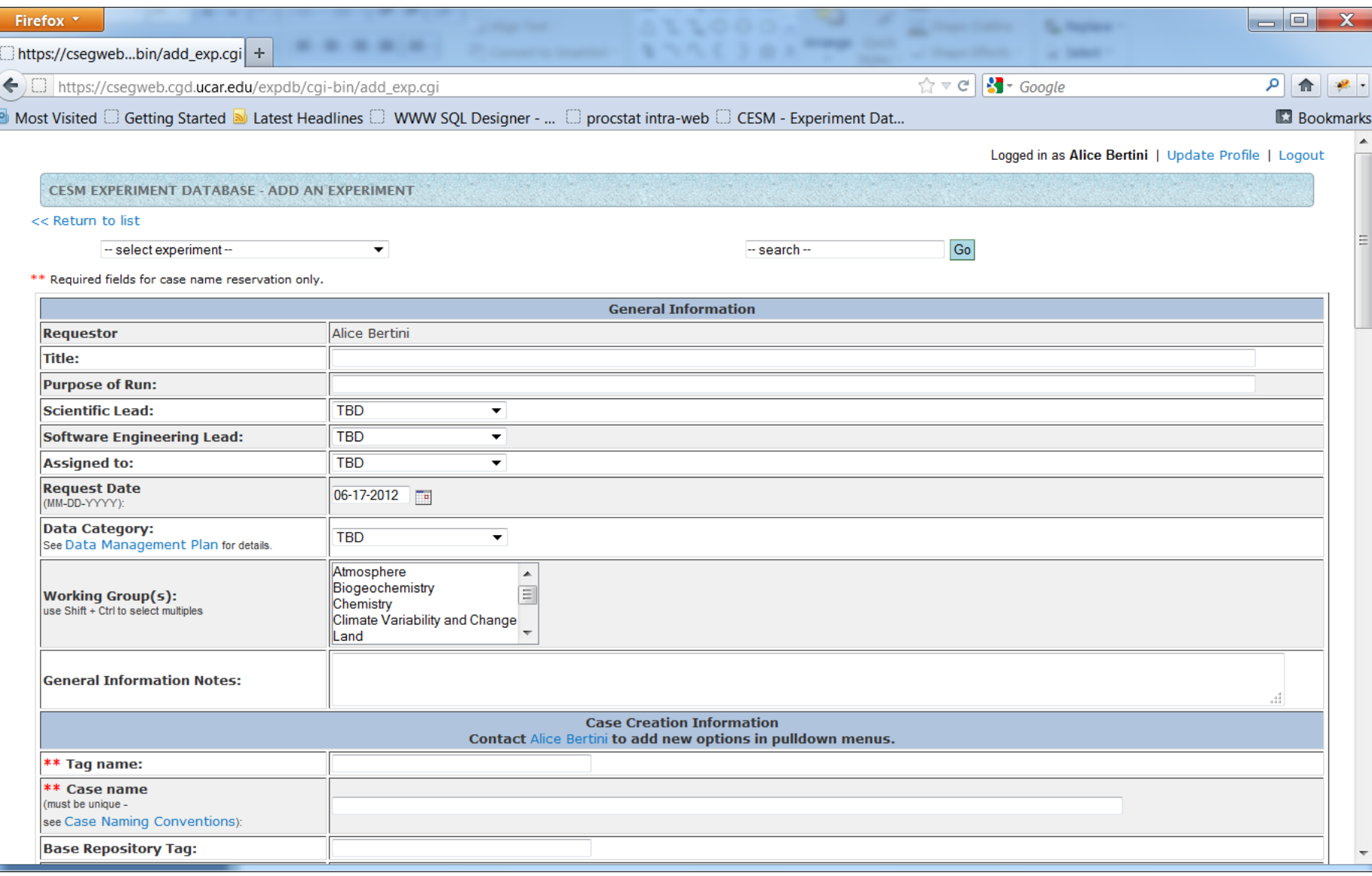

### Add New Experiment - cont'd

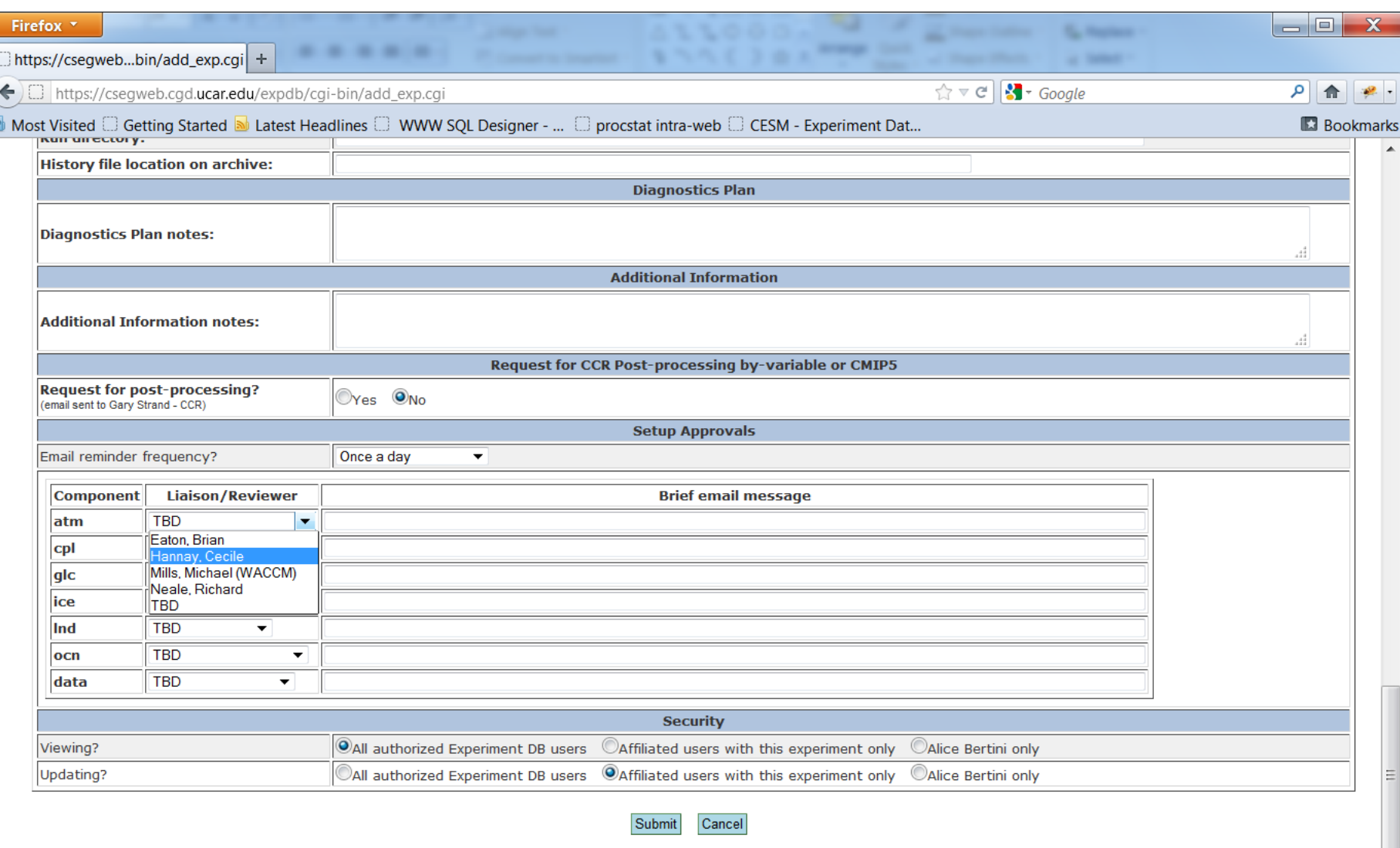

# Update an Experiment

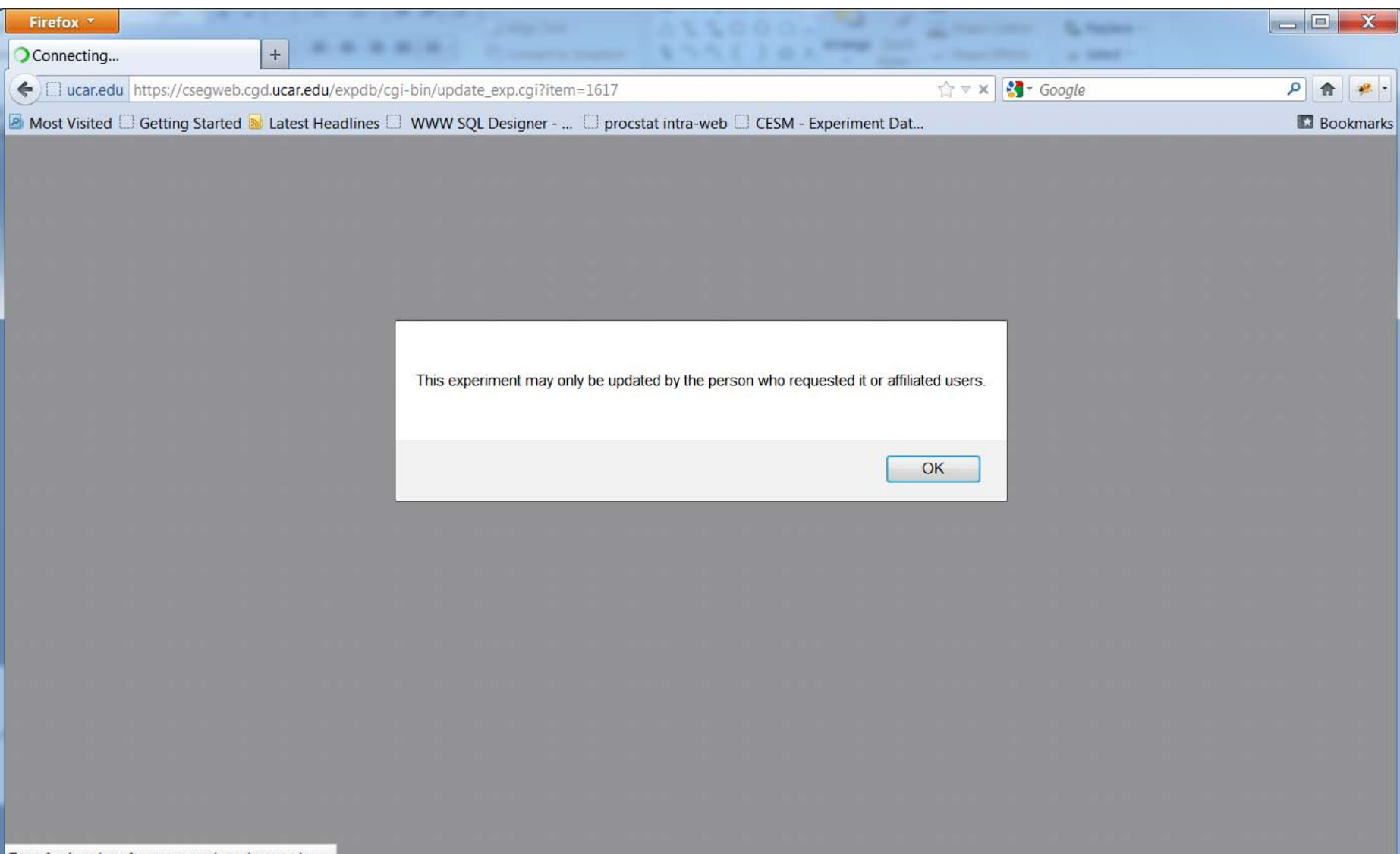

Transferring data from csegweb.cgd.ucar.edu...

### Update an Experiment - cont'd

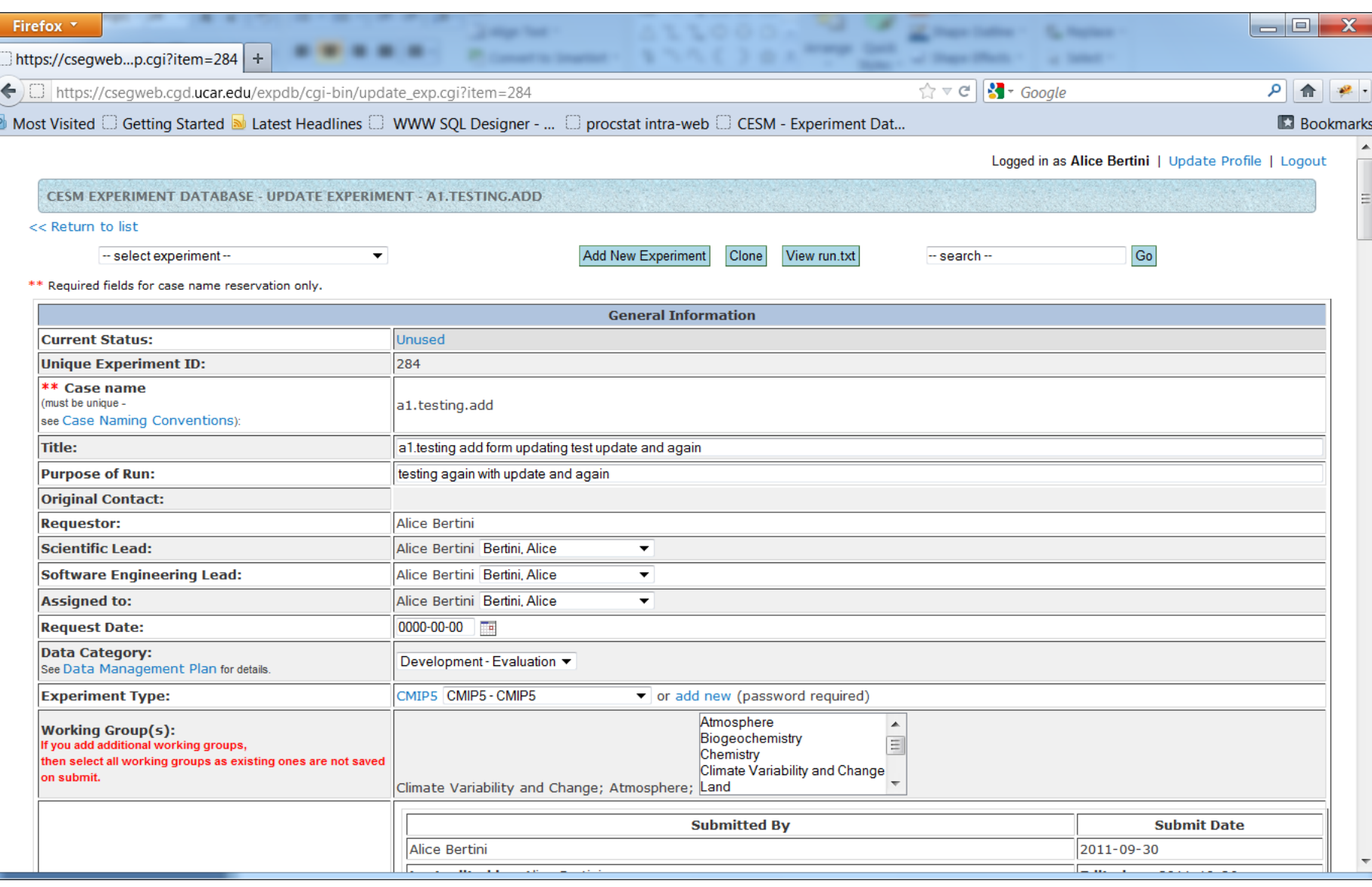

# **Clone an Experiment**

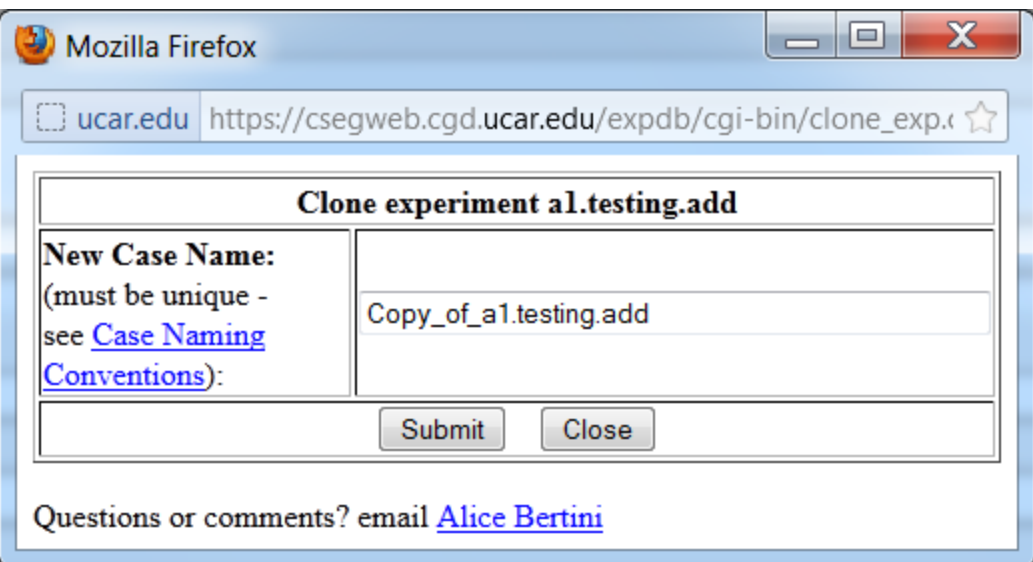

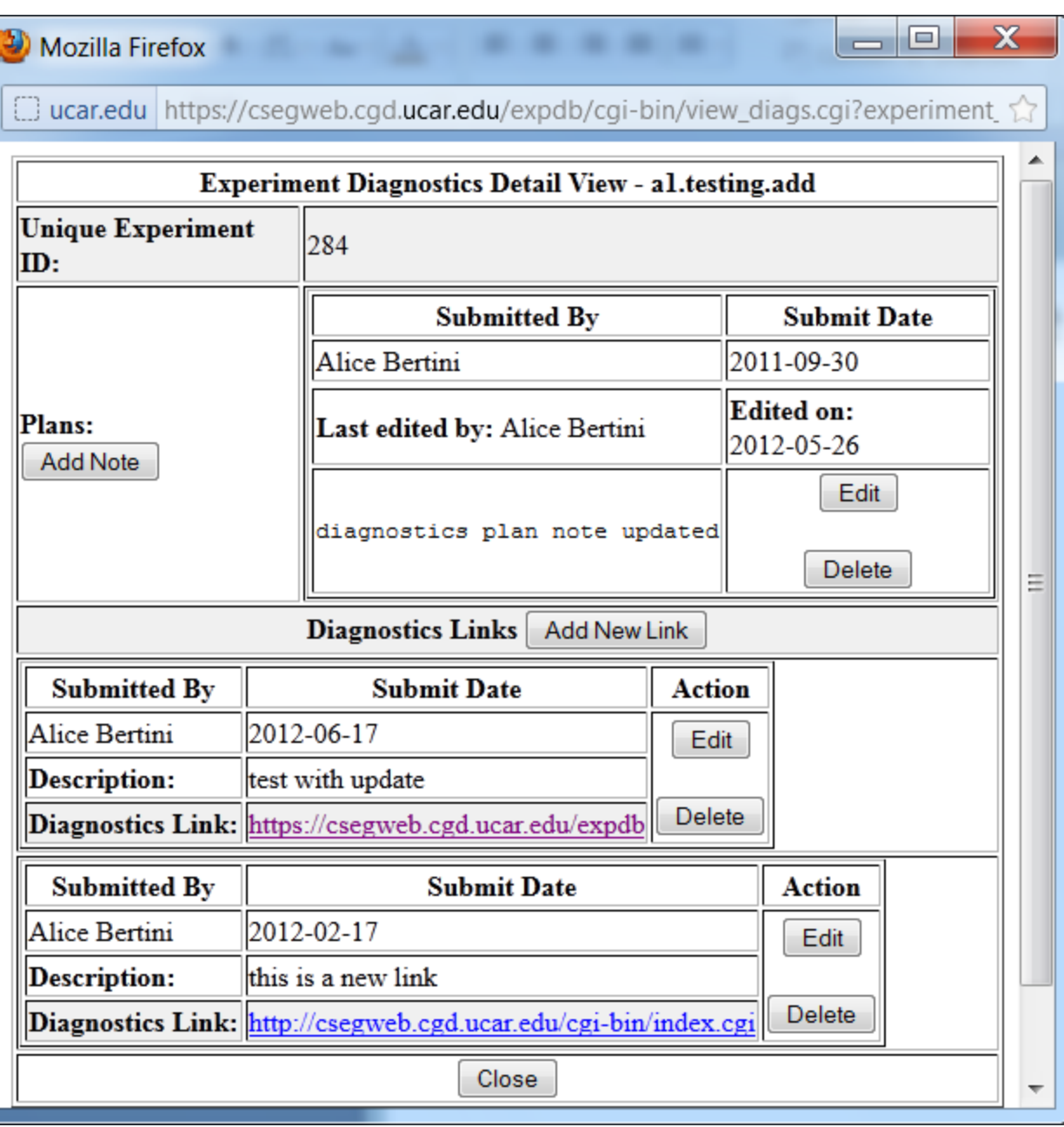

## Add/Update Diagnostics Links for an Experiment

#### Add/Update Publications Links for an Experiment

#### $\mathbf x$ o **Mozilla Firefox**  $\equiv$ □ ucar.edu https://cseqweb.cgd.ucar.edu/expdb/cgi-bin/view\_pubs.cgi?experiment\_id=284&case\_name=a1.testir **Experiment Publications Detail View - al.testing.add** Unique **Experiment** 284 ID: Complete publication citations by using OpenSky http://opensky.library.ucar.edu/submission. By submitting to OpenSky, the requirements of UCAR's Intellectual Property and Technology Transfer Note: ≣ Policy are met. Citations listed in the Experiment DB are for the benefit of Experiment DB users and do not represent a complete and/or correctly formatted citation. **Publications Add New Publication** Submitted By **Submit Date Action** Alice Bertini 2012-06-17 **Title:** The response of the climate system to very high greenhouse gas emission scenarios \*\* testing 1.\*\* Well informed decisions on climate policy necessitate simulation of the Edit climate system for a sufficiently wide range of emissions scenarios. While recent literature has been devoted to low emissions futures, the potential for very high Delete **Description:** emissions has not been thoroughly explored. We specify two illustrative emissions scenarios that are significantly higher than the A1FI scenario, the highest scenario considered in past IPCC reports, and simulate them in a global climate model to Opensky **Citation** http://nldr.library.ucar.edu/repository/collections/OSGC-000-000-003-778 URL:

#### Update Run Status for an Experiment

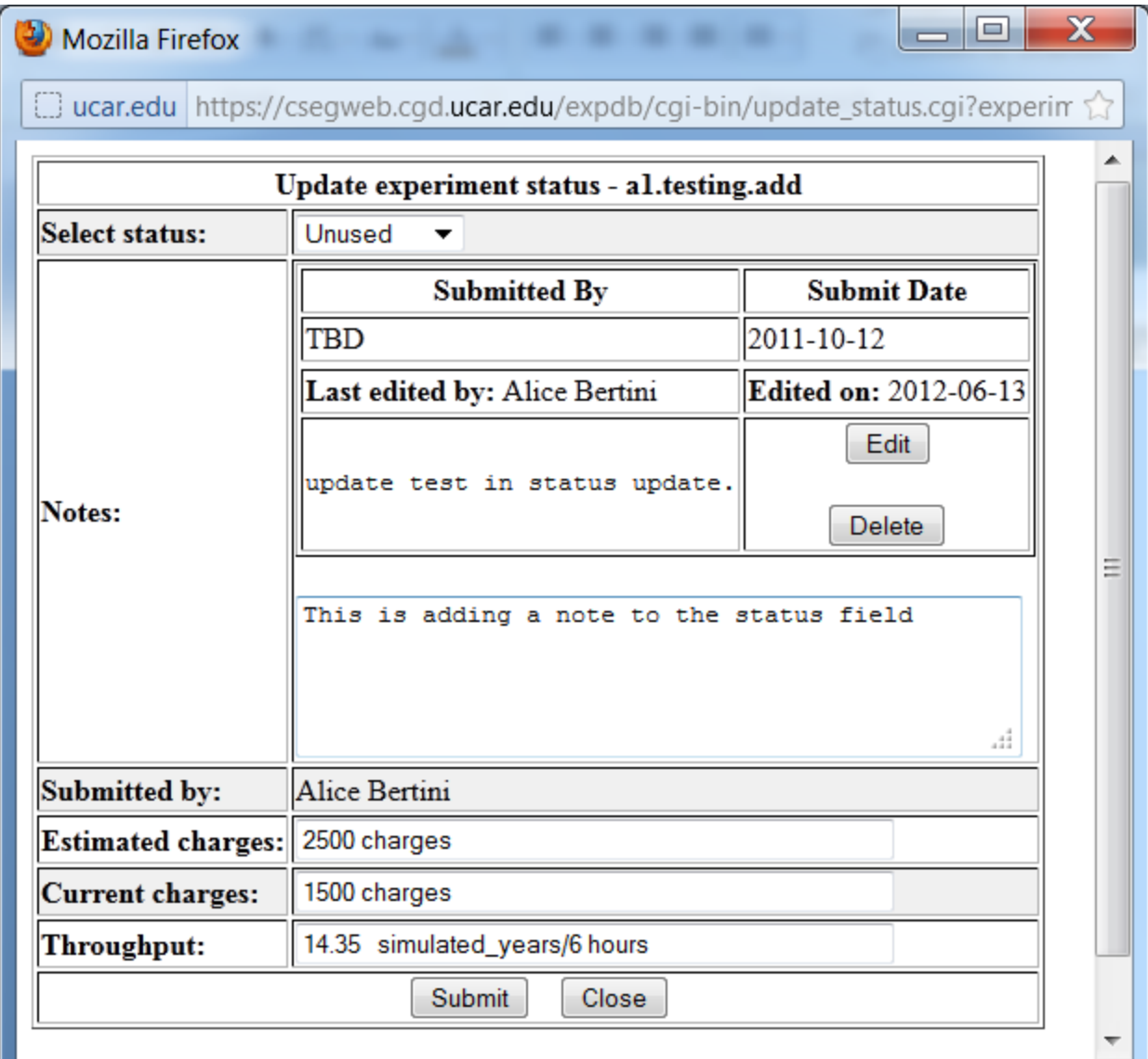

#### CMIP5 Unique Experiment Type

#### Mozilla Firefox

□ ucar.edu https://csegweb.cgd.ucar.edu/expdb/cgi-bin/view\_cmip! <>

 $\mathbf x$ 

o

 $\equiv$ 

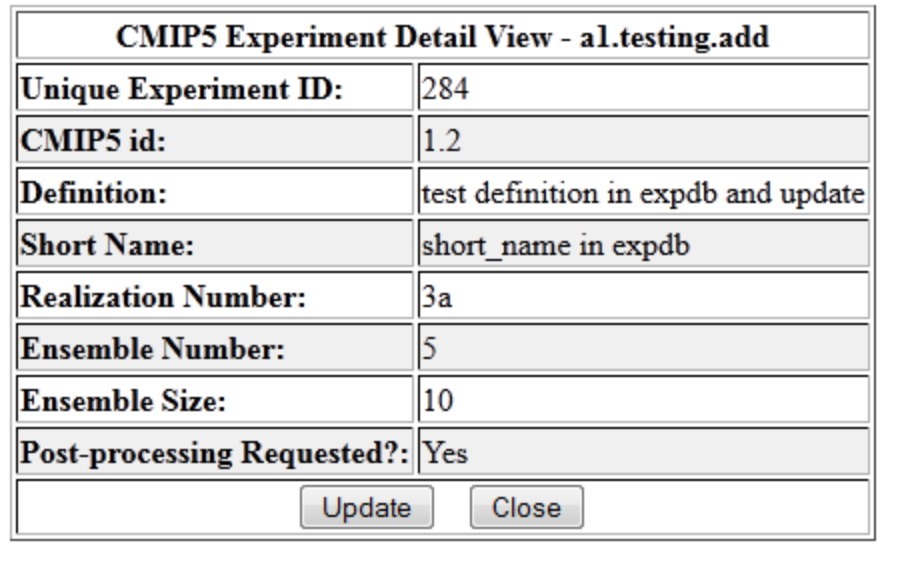

Questions or comments? email Alice Bertini

#### Decadal Prediction Unique Experiment View

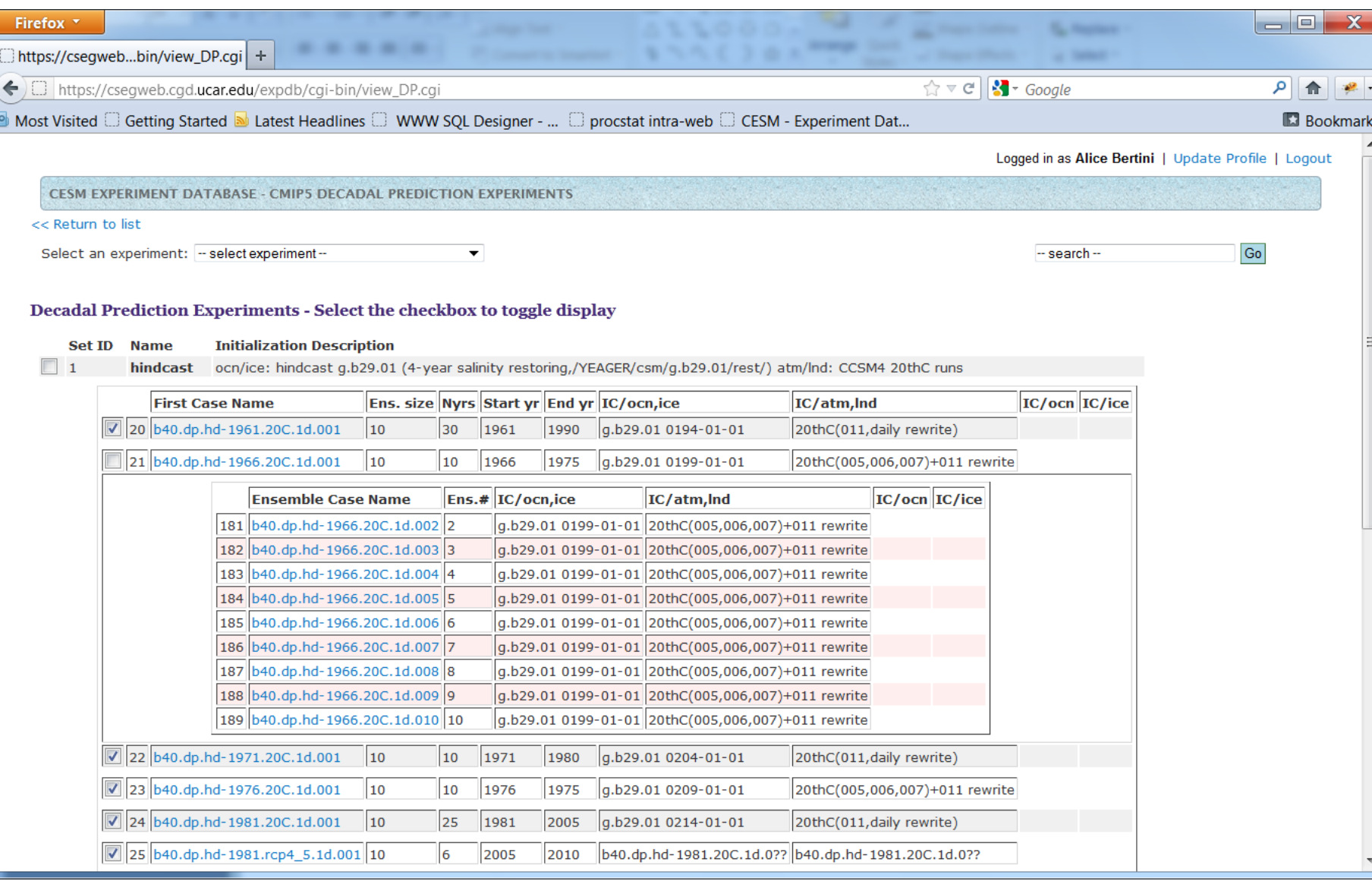

### Update User Profile

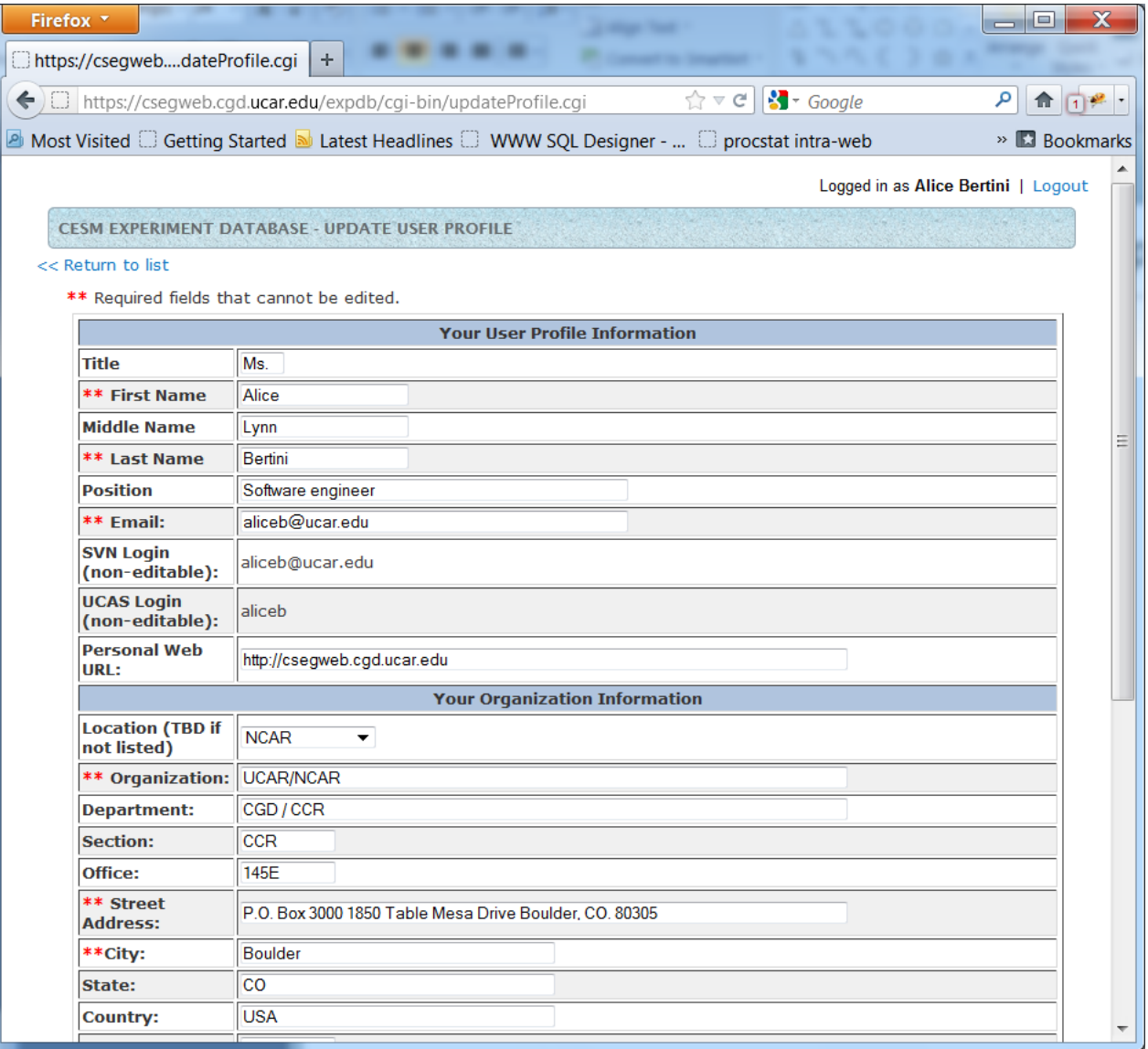

# Work-flow with the CESM

[http://csegweb.cgd.ucar.edu](http://csegweb.cgd.ucar.edu/)

#### Basic flow:

- 1. Enter new experiment into DB to reserve casename (at a minimum)
- 2. Create a new case on the machine to run the model
- 3. Configure / Build
- 4. Update experiment DB with any configure / build specifics
- 5. Manually run archive metadata.sh script from case directory to populate run SVN repository with case files
- 6. Run
- 7. Monitoring and Diagnostics checks (repeat steps 3-6 as needed)
- 8. Update experiment DB with status
- 9. Repeat step 5 to archive final configuration / build information
- 10. Update experiment DB with status, diagnostics links, publication links

# Incorporating User Feedback

#### Developers' feedback

- Need more testing and porting info stored in DB
- Need consistent info available to users regarding known problems and fixes

#### Scientists' feedback

- Need to open up to outside collaborators SECURITY.....
- Would like to know when result data sets are available
- Which experiments should go into the DB?

#### Management feedback

- Incorporate [Data Management Plan](http://www.cesm.ucar.edu/management/docs/data.mgt.plan.2011.pdf)
- Add links to [Opensky](https://opensky.library.ucar.edu/) citations of publications

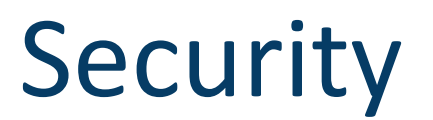

<https://csegweb.cgd.ucar.edu/expdb>

• Authentication

SVN Developers Repository Access – CESM/CISM

Jay Shollenberg's SVN auth API

[http://www.cesm.ucar.edu/working\\_groups/Software/secp/repo\\_access\\_form.shtml](http://www.cesm.ucar.edu/working_groups/Software/secp/repo_access_form.shtml)

UCAS CGD login / password CISL UCAS auth REST API <https://wiki.ucar.edu/display/weg/Auth+REST+API>

- User Profile management tools / dashboard
- Experiment Level Security Restrict view / update privileges
- Code modifications for session management
- N-tier support to reduce risk of SQL injection

# Future Directions

#### **Integration:**

- Between experiment database and running the model
- With live web server for results and diagnostics output <http://www.cesm.ucar.edu/experiments/>
- With ESG and other data portals
- With testing, porting and known issues database
- With performance database
- With post-processing status database

<http://webint.cgd.ucar.edu/project/ccr/procstat/cgi-bin/index.cgi>

# Comments / Questions ?

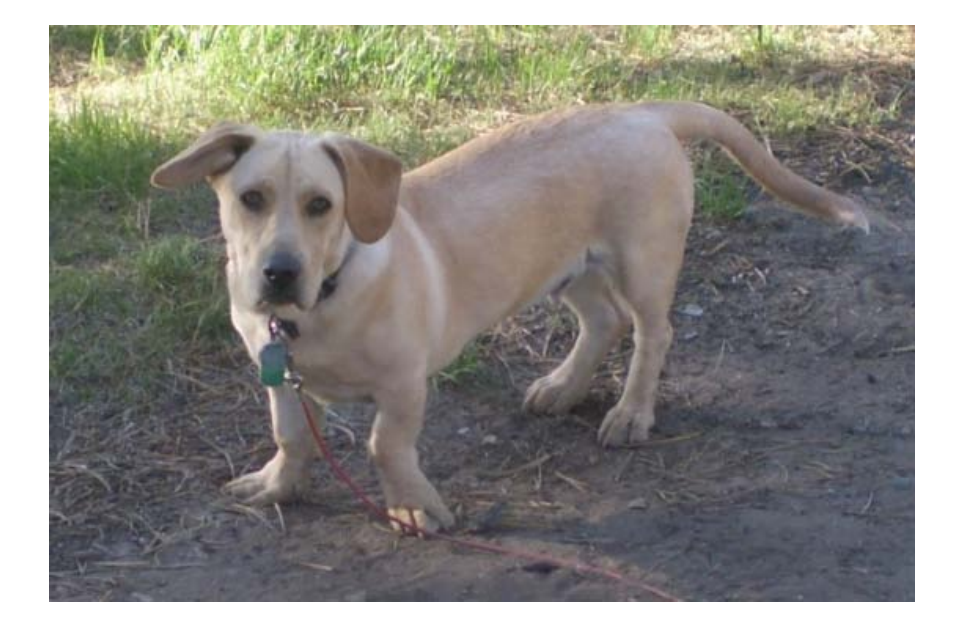

Please contact Alice Bertini at [aliceb@ucar.edu](mailto:aliceb@ucar.edu) for any questions, problems, or suggestions.

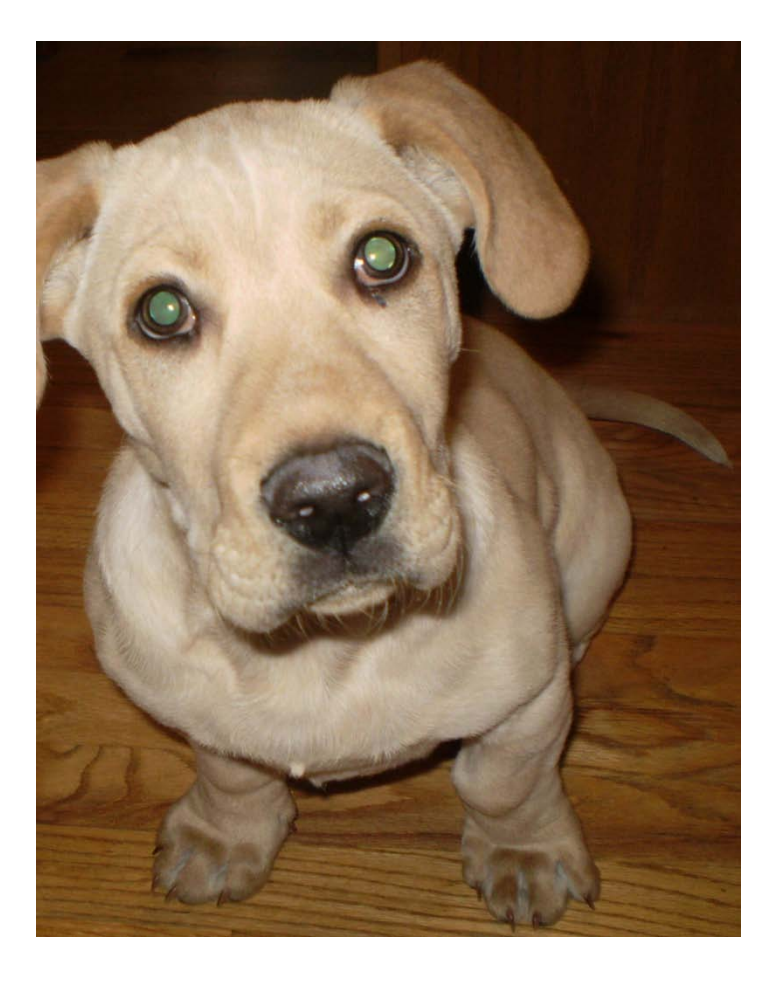